# **MP13**

# 8032/52 Controller Modul

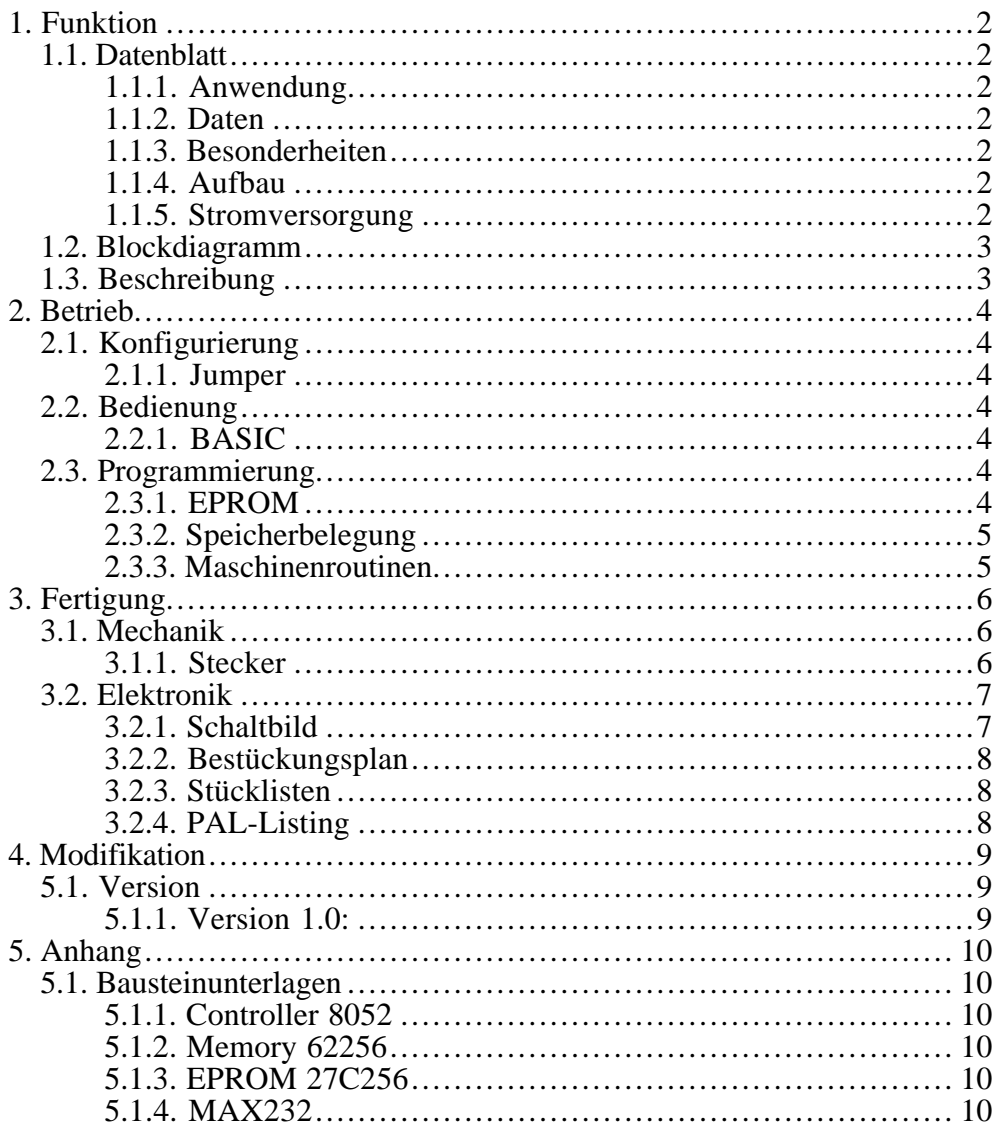

#### **1. FUNKTION**

#### 1.1. Datenblatt

#### **1.1.1. Anwendung**

Universelles Controller-Modul mit RS232 Interface für Steuerungen.

#### **1.1.2. Daten**

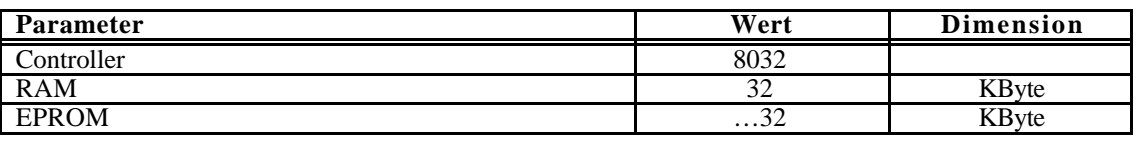

#### **1.1.3. Besonderheiten**

Durch Verwendung eines 8052AH BASIC Controllers wird ein eigenständiges Prozessormodul mit BASIC-Software auf dem Board realisiert. Programme können über den eingebauten EPROMMER (..16KB) in einem EPROM abgelegt werden.

#### **1.1.4. Aufbau**

Scheckkartengröße 53 \* 83 mm mit seitlichen Busstiften.

#### **1.1.5. Stromversorgung**

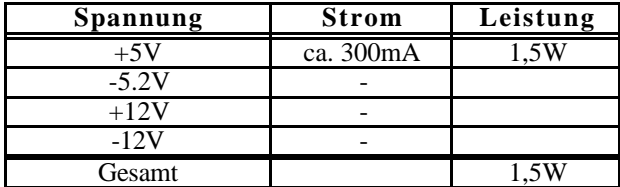

## **1.2. Blockdiagramm**

# **1.3. Beschreibung**

#### **2. BETRIEB**

#### **2.1. Konfigurierung**

#### **2.1.1. Jumper**

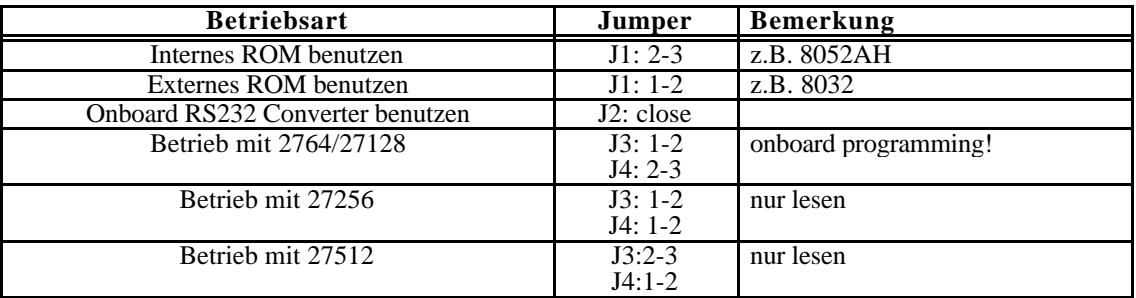

#### **2.2. Bedienung**

#### **2.2.1. BASIC**

Zum Start des BASIC-Interpreters auf dem Terminal mehrmals die SPACE-Taste drücken, bis der Controller mit der Systemmeldung:

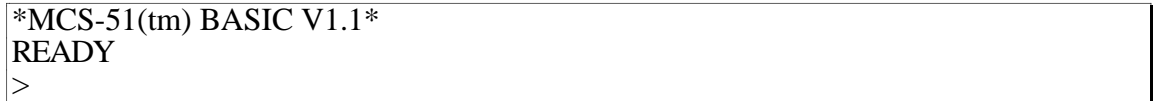

antwortet.

Alle weiteren Befehle sind in dem BASIC-MANUAL beschrieben!

#### **2.3. Programmierung**

#### **2.3.1. EPROM**

ACHTUNG: Bei der EPROM-Programmierung muß die Busleitung **HLT** auf LOW gelegt werden! Beim normalen Betrieb sollte diese HIGH sein, da damit das Port1 frei zur Verfügung steht (siehe auch PAL-Listing).

An den Pin **INT** muß die Programmierspannung (z.B. 12,5V) + ca. 1V gelegt werden!

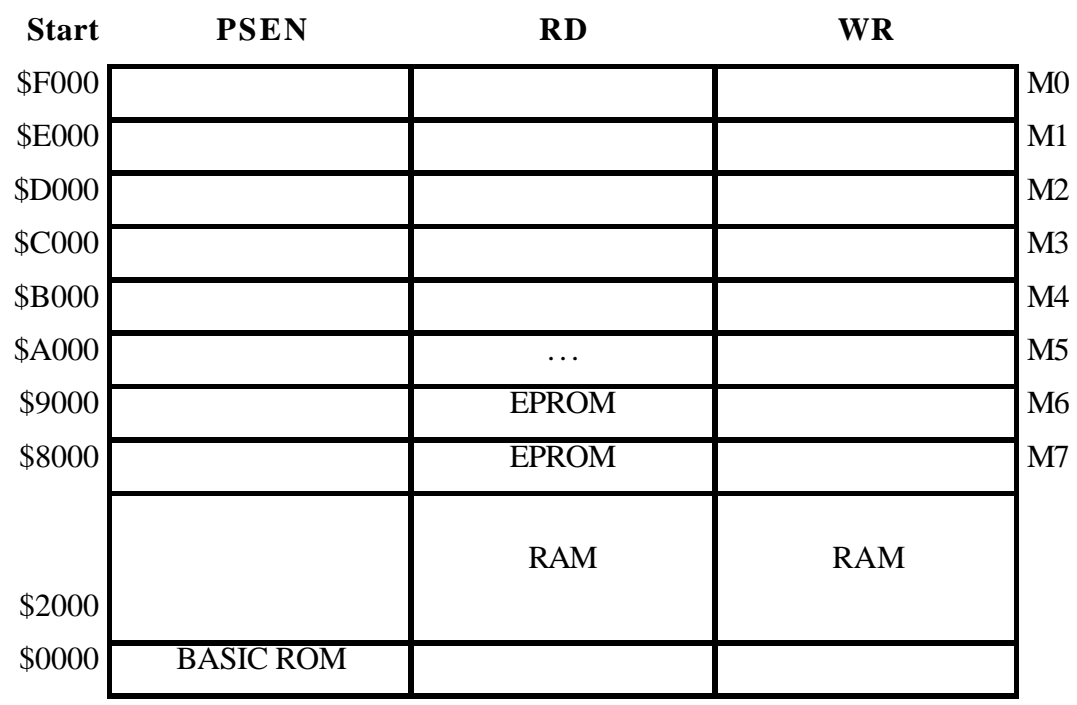

#### **2.3.2. Speicherbelegung (nicht Neumann-Mode!)**

ACHTUNG: falls die vorselektierten Moduladressen (M0..M7) mit RD benutzt werden, muß auf diesen Adressen gegebenenfalls das EPROM ausgeblendet werden. Dies kann durch Beschaltung mit jeweils einer DIODE (Schottky) von Mn nach MS erreicht werden (siehe auch PAL-Listing!)

#### **2.3.3. Maschinenroutinen**

Beim Einbinden von Maschinenprogrammen muß der Speicher, der das Programm enthält im PSEN- Adressraum liegen. Dies ist durch High an C0 erreicht (Neumann Mode, siehe PAL-Listing!).

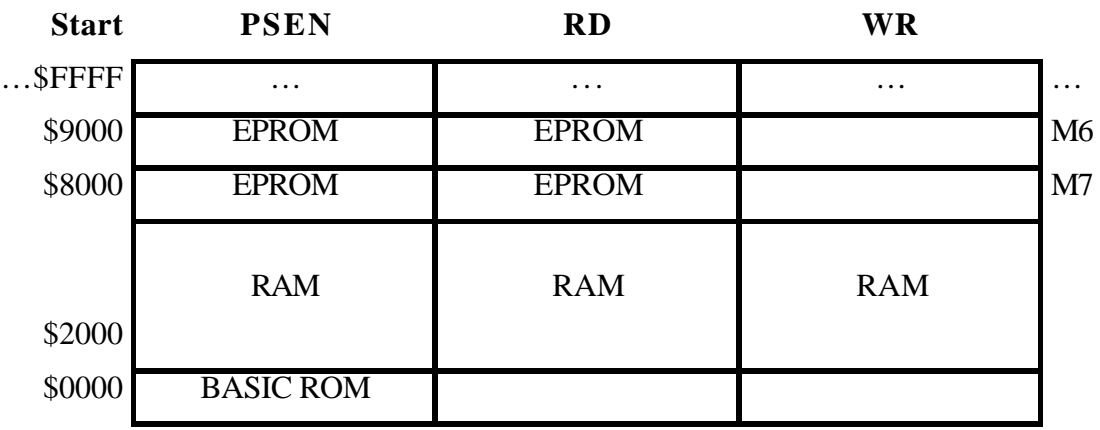

### **3. FERTIGUNG**

### **3.1. Mechanik**

#### **3.1.1. Stecker (S1)**

Carrier-Stifte: Zu empfehlen bei Einbau in Geräten ohne Sandwich-Aufbau. Wire-Wrap Buchsen/Stifte (Fischer: BL9): Sandwich-Aufbau

MP 13-1

9.3.93

# **3.2. Elektronik**

# **3.2.1. Schaltbild**

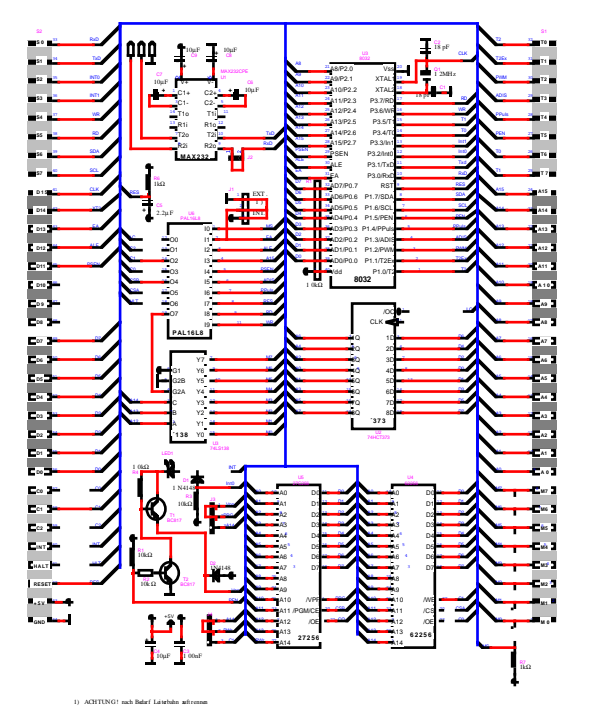

# **3.2.2. Bestückungsplan 3.2.3. Stücklisten 3.2.4. PAL-Listing** module m8052 title 'vwa190493 Version: MP13 V2.0'; m8052Dec device 'P16L8'; "Inputs MS,EA,ALE,A15,PSEN,ADIS,PPULS,RES,RD,WR,HLT,C2 PIN 1,2,3,4,5,6,7,8,9,11,18,13; "Outputs LC,C1,C0,CSB,CSA,ME PIN 12,14,15,16,17,19; "Modes  $ProeMode = !HLT$ :  $Prog64 = ProgMode \& C2;$  $Proz256 = ProzMode \& IC2;$  $NeumannMode = C2$ ; EQUATIONS  $! LC = !ALE # (ProgMode & !ADIS);$  $!C1 = !WR \# (Prog64\& !PPULS);$  $!CO = !RD # (NeumannMode & !PSEN);$  $\text{ICSB} = (A15 \& \text{MS} \& \text{!Prog256})$  # (NeumannMode & A15 & !MS & !Prog256) # (Prog256 & A15 & !PPULS & !ADIS) # (Prog256 & A15 & ADIS);  $\text{ICSA} = \text{IA}15$ ;  $!ME = A15;$ END m8052;

#### **4. MODIFIKATION**

# **5.1. Versionen**

- **5.1.1. Vers. 1.0:**
- **5.1.2. Vers. 2.0:**

## **5. ANHANG**

# **5.1. Bausteinunterlagen**

- **5.1.1. Controller 8052**
- **5.1.2. Memory 62256**
- **5.1.3. EPROM 27C256**
- **5.1.4. MAX232**